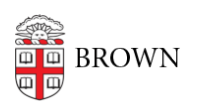

[Knowledgebase](https://ithelp.brown.edu/kb) > [Teaching Learning and Research](https://ithelp.brown.edu/kb/teaching-learning-and-research) > [Banner](https://ithelp.brown.edu/kb/banner) > [Banner for Faculty](https://ithelp.brown.edu/kb/banner-for-faculty) > [Faculty: View and Contact Students on Your Class List](https://ithelp.brown.edu/kb/articles/faculty-view-and-contact-students-on-your-class-list)

Faculty: View and Contact Students on Your Class List Stephanie Obodda - 2019-06-26 - [Comments \(0\)](#page--1-0) - [Banner for Faculty](https://ithelp.brown.edu/kb/banner-for-faculty)